# Ein Evolutionsverfahren zur Approximation äquivalenter Urbilder von Pareto-optimalen Zielvektoren

### Günter Rudolph, Mike Preuss

Lehrstuhl für Algorithm Engineering, Fakultät für Informatik Technische Universität Dortmund, 44221 Dortmund E-Mail: {guenter.rudolph, mike.preuss}@tu-dortmund.de

## 1 Einleitung

In der mehrkriteriellen Optimierung liefert die Menge der Pareto-optimalen Zielvektoren genau solche Lösungen, die bezüglich eines Zieles nur dann verbessert werden können, wenn sie bezüglich eines anderen Zieles Verschlechterungen hinnehmen. Solche Lösungen sind z.B. für den Produktdesigner interessant, da die verschiedenen Ausprägungen hinsichtlich der Ziele auch unterschiedliche Produkte bedeuten. Die Urbilder dieser Zielvektoren sind dann eher für den Produktingenieur von Bedeutung, da diese angeben, wie das Produkt mit den gewünschten Eigenschaften herzustellen ist. Wählt also der Produktdesigner einen Zielvektor aus, dann kann dieser möglicherweise durch verschiedene Urbilder erzeugt werden. In diesem Fall ergeben sich auch verschiedene Produktionsprozesse, wobei der eine oder andere für den Ingenieur etwa aus Erfahrungsgründen vorzuziehen ist oder weil Lieferengpässe den Einsatz anderer Materialien erfordern.

Üblicherweise erzeugen mehrkriterielle Optimierverfahren aber nur ein Urbild je Zielvektor, so dass äquivalente Urbilder im Bedarfsfall nicht zur Verfügung stehen. Deshalb haben wir in der Vergangenheit Spezialverfahren [1, 2] entwickelt, die nicht wie üblich die Paretofront sondern vielmehr die Paretomenge möglichst gleichmäßig approximieren. Tatsächlich ist es aber selten nötig, für jeden optimalen Zielvektor alle äquivalenten Urbilder zu kennen, da ja vom Produktdesigner auch nur ein einziger Zielvektor ausgewählt worden ist. Der Berechnungsaufwand kann also deutlich reduziert werden, wenn man nur für einen speziellen, vorgegebenen Pareto-optimalen Zielvektor weitere Urbilder findet, sofern sie überhaupt existieren.

Sei  $x^*$  ∈  $\mathcal{X} \subseteq \mathbb{R}^n$  eine Pareto-optimale Lösung des mehrkriteriellen Optimierungsproblems

$$
f(x) \to \min!
$$
 für  $x \in \mathcal{X} \subseteq \mathbb{R}^n$ .

Wir sind an Lösungen aus  $X$  interessiert, die ebenfalls Pareto-optimal und zugleich ungleich von  $x^*$  sind:  $\{x \in \mathcal{X} : f(x) = f(x^*) \wedge ||x - x^*|| > \varepsilon\}$  für ein  $\varepsilon > 0$ .

Die Grundidee des hier vorgestellten Verfahrens ist es, nach einer Lösung im Entscheidungsraum zu suchen, die den Abstand zum vorgegebenen Zielvektor im Zielraum minimiert und zugleich den Abstand vom bekannten zugehörigen Urbild maximiert. In [3] wurden diese Aufgabe unter Verwendung von Straffunktionen angegangen, indem der Abstand der Lösungen im Zielraum minimiert und die Nähe zur ursprünglichen Lösung bestraft wurde:

$$
F(x) = ||f(x) - f(x^*)||^2 - \gamma ||x - x^*||^2 \to \min!
$$

für ein  $\gamma > 0$ . Hat man derart eine weitere Lösung gefunden, so muss auch die Nähe zu dieser Lösung bestraft werden, indem die Straffunktion und damit letztlich die Zielfunktion modifiziert wird. Insgesamt erhält man also eine Sequenz von Optimierungsproblemen.

Dieser Ansatz funktioniert zwar leidlich, birgt aber auch eine Reihe von Problemen. Die Idee, im Verlauf der Optimierung erhaltenes Wissen über gefundene Optima zu benutzen, um den weiteren Suchprozess durch Modifikationen an der Zielfunktion zu steuern, erscheint zunächst als relativ einfach und attraktiv. Allerdings ist es dazu nicht nur nötig, die ungefähre Position der Optima zu kennen. Auch die Lage, Ausdehnung, und die Form der zugehörigen Attraktionsbassins muss abgeschätzt werden, da ein Strafterm mit zu großer räumlicher Wirkung sonst benachbarte Bassins (und möglicherweise sogar deren Optima) teilweise überdeckt, während eine zu klein gewählte Korrektur lediglich den inneren Teil eines Bassins vor der Optimierung versteckt. Das "Hineinfallen" in ein Bassin würde dadurch nicht verhindert, stattdessen würde lediglich frühzeitige Stagnation in diesem Bereich hervorgerufen. Wird ein additiver Korrekturterm mit unpassender Form gewählt, besteht außerdem die Gefahr, künstliche Optima zu erzeugen, die in der eigentlichen Zielfunktion gar nicht vorhanden sind. Eine gute Korrektur erfordert also ein sehr genaues Wissen über einen bestimmten Bereich der Zielfunktion, das "on-the-fly" nur schwer zu gewinnen ist. Im Hinblick auf diese möglichen Schwierigkeiten erscheint es geraten, nach alternativen Ansätzen zu suchen. Ein solcher bietet sich sofort, wenn man die Maximierung des Abstandes zur ursprünglichen Lösung nicht durch Strafterme sondern auf natürliche Weise im mehrkriteriellen Sinne behandelt.

In Abschnitt 2 diskutieren wir noch einmal die inhärenten Probleme beim monokriteriellen Ansatz mit Straffunktionen, bevor wir in Abschnitt 3 den bikriteriellen Ansatz vorstellen und einer ersten empirischen Überprüfung unterziehen. Im letzten Abschnitt fassen wir unsere Ergebnisse zusammen und schließen mit einem Ausblick hinsichtlich des Ausbaus dieses Ansatzes.

## 2 Monokriterieller Ansatz mit Straffunktionen

In der Arbeit von Dickhöfer [3] wurde empirisch an einfachen Testfällen überprüft, ob sich der Optimierungsprozess durch die Modifikation der Zielfunktion mit additiven und multiplikativen Straftermen so steuern lässt, dass er weitere Lösungen einfacher auffinden kann. Als Optimierverfahren kam dabei ein generischer EA zum Einsatz.

Die eingesetzten additiven Strafterme basierten auf  $\frac{1}{x}$  und  $\cos x$ -Funktionen, die passend zur Lage der Optima parametrisierbar waren. Die multiplikativen Straffunktionen leiteten sich von den beiden ursprünglich für die eindimensionale Optimierung entwickelten Ansätzen der *Filled-Function* (nach Ge und Qin [4]) des *Tunneling* (nach Levy und Montalvo [5]) ab. In empirischen Untersuchungen ergab sich ein Vorteil für die multiplikativen Straffunktionen, allerdings mussten auch diese über die geschickte Wahl der Parameter an die Testfunktionen angepasst werden, um gute Ergebnisse zu erhalten. Bei den additiven Termen gestaltete sich diese Anpassung noch schwieriger, da sie auf unpassende Parameterwahlen wesentlich empfindlicher reagierten. Zusammenfassend lässt sich festhalten, dass die auf Straftermen basierenden Ansätze nur dann gut verwendbar sind, wenn schon relativ viel über die Zielfunktion bekannt ist. Ohne Wissen über die ungefähre Lage und

Zahl der Optima bzw. der gesuchten Lösungen lassen sie sich vor allem bei mehrdimensionalen Problemen kaum verwenden.

# 3 Bikriterieller Ansatz mit Nebenbedingungen

### 3.1 Grundidee der "Multikriterialisierung"

Der Begriff der "Multikriterialisierung" (engl. multiobjectivization) von Problemen mit einfacher Zielsetzung wurde von Knowles et al. [6] geprägt. Die Hypothese bei diesem Ansatz besteht darin, dass das ursprüngliche monokriterielle Problem durch Hinzufügen weiterer Kriterien / Zielfunktionen einfacher zu lösen ist. Man könnte diese zusätzlichen Zielfunktionen dann als Helferfunktionen (engl. helper-functions) [7] interpretieren. Natürlich wird es darauf ankommen, wie diese Helferfunktionen beschaffen sind, um tatsächlich für ein mehrkriterielles Optimierverfahren hilfreich zu sein. Ob eine solche hilfreiche Helferfunktion immer existiert scheint eine offene Frage zu sein. Es sind Beispiele konstruiert worden, die zeigen, dass zusätzliche Zielfunktionen beweisbar hilfreich aber auch kontraproduktiv sein können [8, 9, 10]. Das ist allerdings noch kein Argument gegen die Existenz und Nützlichkeit von Helferfunktionen: Man muss sie wohl nur finden!

Wir vertreten die Auffassung, dass Helferfunktionen dann nutzbringend sind, wenn sie zusätzliches Problemwissen kodieren, das von einem Optimierverfahren verwertet werden kann. Bei einem praktischen Problem aus der Thermodynamik [11] haben wir diese Vermutung stützen können, weil unsere Helferfunktion die Bassins der lokalen Optima vergrößerte und zudem *implizit* kodierte, in welchen Bereichen des Suchraumes wir nicht suchen wollten. Dies hat das Auffinden der gewünschten Optima enorm erleichtert. Deshalb werden wir diesem Prinzip der Kodierung von Zusatzwissen in Helferfunktionen auch hier folgen.

#### 3.2 Problemformulierung

In dem von uns betrachteten Szenario gehen wir davon aus, dass bereits eine Approximation der Paretofront eines mehrkriteriellen Problems berechnet wurde und dass der Produktdesigner einen Zielvektor dieser Approximation ausgewählt hat. Das verwendete Optimierverfahren liefert natürlich sofort das Urbild  $x^*$  dieses Zielvektors  $f(x^*)$  im Entscheidungsraum  $X$ .

Der Produktingenieur möchte nun wissen, ob es weitere Urbilder  $x \neq x^*$  gibt, die auf den gleichen Zielvektor  $f(x^*)$  abbilden. Eine notwendige Bedingung für ein solches Urbild  $x \in \mathcal{X}$  lautet  $|| f(x) - f(x^*) || = 0$  für irgendeine Norm  $|| \cdot ||$ . Damit erhalten wir die erste Zielfunktion

$$
F_1(x) = ||f(x) - f(x^*)||^2 \to \min! \tag{1}
$$

Durch einen Multistart-Absatz können sich nun möglicherweise weitere äquivalente Urbilder identifizieren lassen. Allerdings wird man auch die ursprüngliche Lösung finden und dies umso wahrscheinlicher, je größer das Attraktionsgebiet des lokalen Optimums für das eingesetzte Optimierverfahren ist. Möchte man vermeiden, dass die bereits bekannte Lösung wiederholt angelaufen wird, dann muss dem Optimierverfahren geeignet "mitgeteilt" werden, dass dort nicht gesucht werden soll. Dies kann man erreichen, wenn dieser Bereich schlechtere Zielfunktionswerte bekommt. Das erreichen wir, indem wir Urbilder mit gleichem Zielfunktionswert in  $F_1$  dadurch unterscheiden, dass solche mit größerem Abstand im Urbildraum zur ursprünglichen Lösung vorgezogen werden. Also muss  $||x - x^*||$  maximiert werden. Wir formulieren eine äquivalente Zielfunktion für eine Minimierungsaufgabe:

$$
F_2(x) = -\|x - x^*\|^2 \to \min! \tag{2}
$$

Offensichtlich kann die Paretofront und -menge bei unbeschränkten Problemen auch unbeschränkt sein. Erfreulicherweise existiert aber eine natürliche Nebenbedingung, die eine Beschränkung der Mengen erzwingt. Wir sind ja an Urbildern interessiert, deren Zielvektoren möglichst ähnlich sind. Also können wir leicht eine maximale Schranke  $\theta > 0$ bezüglich Zielfunktion (1) festlegen:

$$
g(x) = F_1(x) - \theta < 0 \tag{3}
$$

Durch (1), (2) und (3) ist das mehrkriterielle Hilfsproblem beschrieben, wobei (2) die Rolle der Helferfunktion spielt. Sie kodiert das Wissen, dass von  $x^*$  entfernte Punkte zu suchen sind.

#### 3.3 Algorithmus

Das hier vorgeschlagene Verfahren ist eine hybride Metaheuristik: Zuerst wird ein evolutionärer mehrkriterieller Optimier-Algorithmus (EMOA) auf das Hilfproblem (1) - (3) angewendet. Dieser stoppt nach einer zuvor festgelegten Anzahl von Zielfunktionsauswertungen. Die erhaltene Approximation der Paretomenge des Hilfproblems wird nun bezüglich des ersten Zielkriteriums (1) aufsteigend sortiert. Für eine zuvor festgelegte Anzahl von Urbildern dieser sortierten Approximation wird ein skalares lokales Optimierverfahren bezüglich des ersten Zielkriteriums (1) gestartet, um

- 1. das Optimum genauer zu lokalisieren und um
- 2. festzustellen, ob man gegen ein bereits bekanntes Optimum konvergiert.

Konkret haben wir für unsere erste Validierung des Ansatzes den NSGA-II als EMOA und Hooke & Jeeves als lokales skaleres Verfahren eingesetzt. Beim NSGA-II wurden die Strategieparameter  $\eta_c = 15$ ,  $\eta_m = 10$ ,  $p_c = 0.6$  und  $p_m = 1.0$  gewählt.

#### 3.4 Ergebnisse

#### 3.4.1 Testproblem TWO-ON-ONE

TWO-ON-ONE steht für den strukturell einfachsten möglichen Fall eines mehrkriteriellen Problems, bei dem die Paretofront mehrfach von einzelnen Teilen der Paretomenge abgedeckt wird (Abbildung 1). Diese werden durch die Multimodalität einer der beiden Zielfunktionen hervorgerufen, die in diesem Fall von einem Polynom 4. Ordnung gebildet wird, während die andere Funktion einfach aus einer in der Mitte angeordneten zweidimensionalen Parabel besteht. Die empirische Untersuchung in [1] kam zu dem Schluss, dass die getesteten mehrkriteriellen EA (NSGA-II, SPEA2, SMS-EMOA) nicht in der

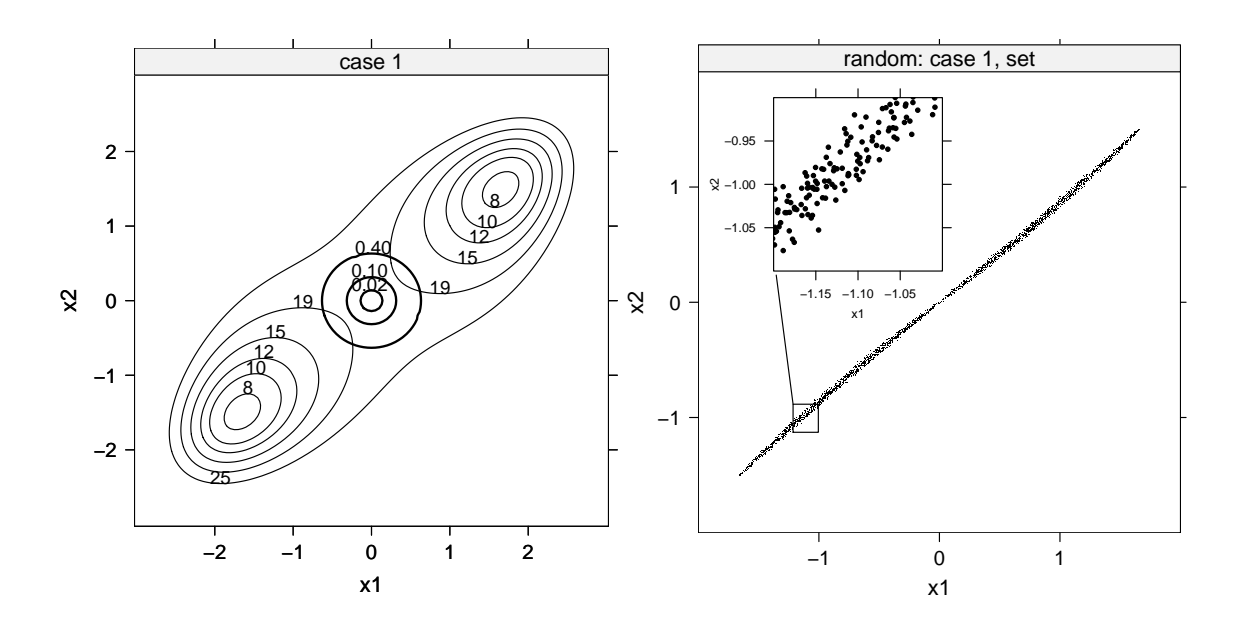

Bild 1: Links: Die Konturen der beiden Zielfunktionen des TWO-ON-ONE im Entscheidungsraum; die erste Funktion erzeugt die beiden äußeren Peaks, die zweite den in der Mitte liegenden. Rechts: Die Paretomenge besteht aus einem linken und einem rechten "Flügel", wobei sie eigentlich nur eine Linie bildet, die aber durch (algorithmisch durchaus relevante) Ungenauigkeiten des Sampling-Prozesses verbreitert erscheint. Jeder "Flügel" deckt die Paretofront vollständig ab. Diese ist konvex und sieht ähnlich aus wie die in Abbildung 4 für das SYM-PART Problem gezeigte.

Lage waren, beide Teilmengen der Paretomenge gut zu besetzen und eine starke Tendenz zum vollständigen Verlust einer Teilmenge bestand.

In der Abbildung 2 sieht man das Resultat eines typischen Laufes des NSGA-II mit 100 Individuen nach 250 Generationen: Augenscheinlich ist die Paretofront gut abgedeckt, so dass der Produktdesigner ausreichend Information für eine Entscheidung zur Verfügung hat. Angenommen, der Produktdesigner wählt aus der konkreten Approximation den Zielvektor  $f(x^*) = (-17.4765, 4.97609)'$  mit dem vom NSGA-II gelieferten zugehörigen Entscheidungsvektor  $x^* = (-1.595774, -1.558715)'$ , dann wird aus Abbildung 1 und der Punktsymmetrie des Problems sofort ersichtlich, dass sich das zugehörige äquivalente Urbild nicht in der Approximationsmenge befindet.

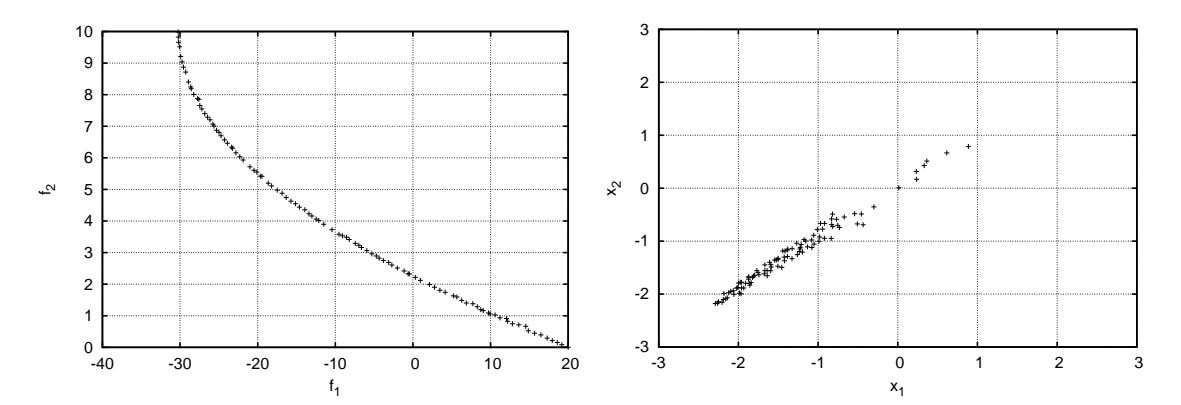

Bild 2: Resultat eines typischen Laufes des NSGA-II mit 100 Individuen nach 250 Generationen. Links: Gut abgedeckte Paretofront. Rechts: Unvollständig abgedeckte Paretomenge.

Um ein äquivalentes Urbild zu finden, starten wir unser hybrides Verfahren, indem zunächst der NSGA-II mit 20 Individuen über 100 Generationen im Bereich  $\mathcal{X} = [-5, 5]^2$  und maximaler Abweichungsschranke  $\theta = 100$  sucht. Das Ergebnis eines typischen Laufes ist in Abbildung 3 dargestellt.

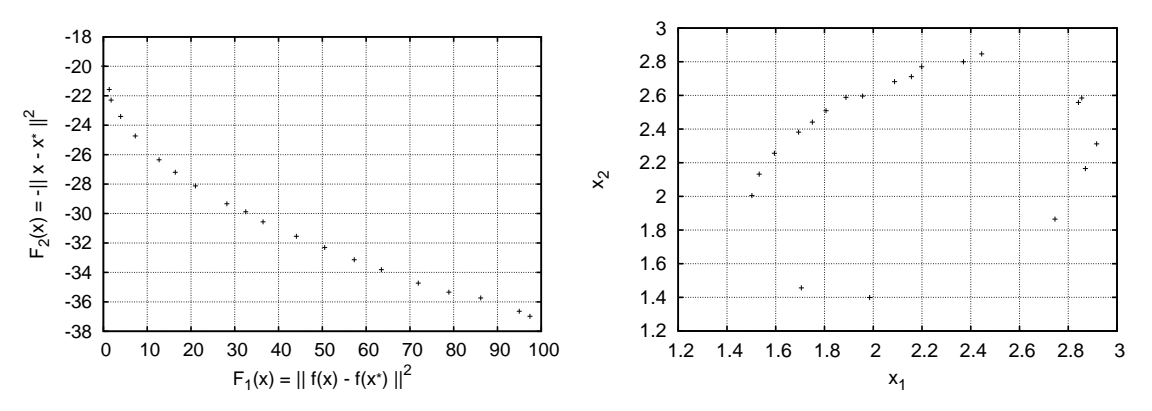

Bild 3: Typischer Lauf des NSGA-II für das Hilfsproblem bezüglich TWO-ON-ONE. Links: Nur die in der Grafik am weitesten links dargestellten Lösungen sind von Interesse, da für die übrigen die Abweichung vom gewünschten Zielvektor schon zu groß wird. Rechts: Zugehörige Urbilder des Hilfsproblems. Die Lösung mit kleinstem  $F_1$ -Wert ist  $x = (1.705102, 1, 456496)'$ .

Wir schauen uns die 5 bezüglich  $F_1$  besten Urbilder an, deren Zielvektoren in der linken Grafik der Abbildung 3 am weitestens links anzutreffen sind. Tabelle 1 fasst die Ergebnisse zusammen. Anschließend starten wir Hooke & Jeeves zur genaueren Lokalisation und stellen fest, dass alle Startlösungen aus Tabelle 1 zur gleichen Lösung konvergieren. Offensichtlich existiert nur ein äquivalentes Urbild. Beim nächsten Testproblem wollen wir die Eigenschaften unseres Ansatzes beleuchten, wenn mehrere äquivalente Urbilder existieren.

| Rang                  | F <sub>1</sub> | $F_2$       | $x_1$    | $x_2$    |
|-----------------------|----------------|-------------|----------|----------|
|                       | 0.003433       | -19.98722   | 1.705102 | 1.456486 |
| $\mathcal{D}_{\cdot}$ | 1.326537       | $-21.57204$ | 1.985328 | 1.398945 |
| 3                     | 1.752043       | $-22.29680$ | 1.502349 | 2.004770 |
| 4                     | 3.937764       | $-23.40602$ | 1.532254 | 2.132012 |
| 5                     | 7 266334       | $-24.73223$ | 1.594493 | 2.256312 |

Tabelle 1: Die 5 besten Lösungen des Hilfsproblems für TWO-ON-ONE. Werden die Urbilder  $(x_1, x_2)$  aus der Tabelle als Startwerte in einen lokalen Optimierer für  $F_1$  verwendet, so wird stets das gleiche äquivalente Urbild lokalisiert.

#### 3.4.2 Testproblem SYMPART

Dieses Testproblem ist insofern eine Weiterentwicklung von TWO-ON-ONE, als die Anzahl der gleichzeitig existierenden äquivalenten Lösungen für jeden Punkt auf der Paretofront auf 9 erweitert wurde (Abbildung 4). Außerdem sind die beiden einzelnen Zielfunktionen bis auf eine Translation vollständig identisch und lediglich quadratisch, also analytisch besser handhabbar. Das Verhalten herkömmlicher EMOA auf dieser Funktion wurde zum ersten mal in [2] untersucht, und erwartungsgemäß konnten die EMOA nicht sehr viele Teilmengen der Paretomenge finden und halten. Das ist allerdings auch nicht überraschend, da ihnen dazu die Mechanismen fehlen, sie sind für solch eine Situation schlicht nicht geeignet. Das Problem wurde für einen auf der CEC 2007 stattfindenden Wettbewerb auf eine größere Variablenzahl im Entscheidungsraum erweitert [12]. Keiner

der teilnehmenden Algorithmen war in der Lage, im Mittel deutlich mehr als eine der Teilmengen zu besetzen.

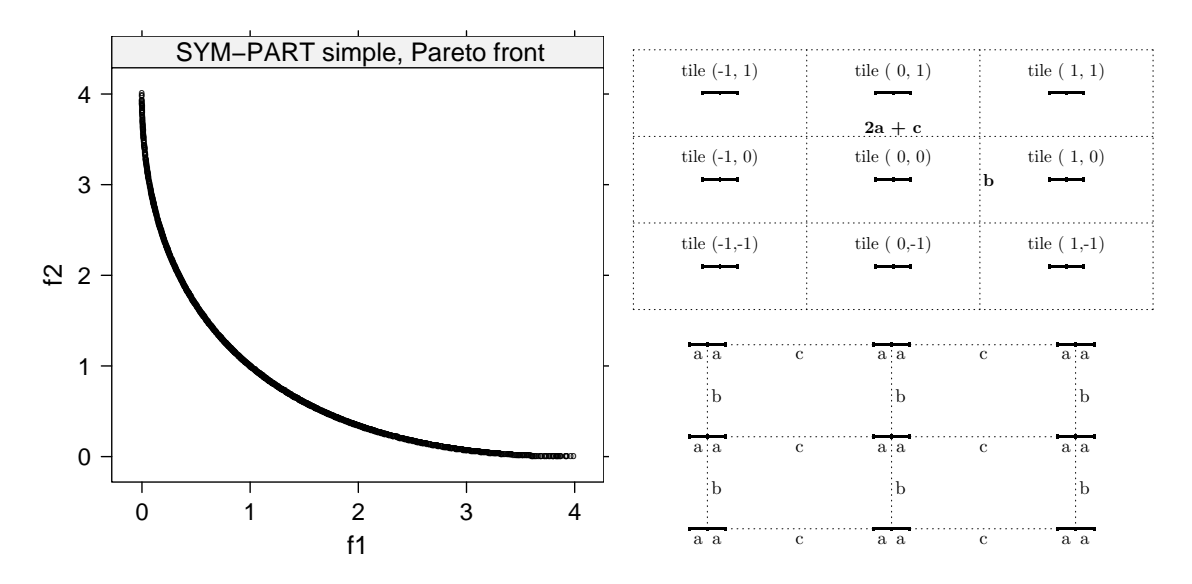

Bild 4: Links: Paretofront des SYMPART Problems. Rechts: Schematischer Aufbau im Entscheidungsraum, der hier aus 9 symmetrischen "Kacheln" besteht. Jede "Kachel" enthält einen Teil der Paretomenge, der die Paretofront vollständig abdeckt und von 2 einfachen quadratischen Funktionen erzeugt wird. Die Teilmengen der Paretomenge haben jeweils die Länge 2a, die vertikalen bzw. horizontalen Abstände zur nächsten Teilmenge werden durch b bzw. c charakterisiert.

1 gut repräsentiert zu sein; schließlich bildet jede der 9 Teilmengen der Paretomenge voll-Wir wollen nun untersuchen, wie sich das hybride Verfahren bei multiplen äquivalenten Urbildern verhält. Abbildung 5 zeigt einen typischen Lauf eines NSGA-II mit 100 Individuen nach 250 Generationen im Bereich  $\mathcal{X} = [-20, 20]^2$ . Die Paretofront scheint ständig auf die Paretofront ab. Die Approximation der Paretomenge ist nur unvollständig gelungen. Lässt man den NSGA-II noch weitere Generationen laufen, so verschlechtert sich durch Drifteffekte die Approximation der Paretofront zusehends; insofern handelt es sich hier noch um eine gute Approximation.

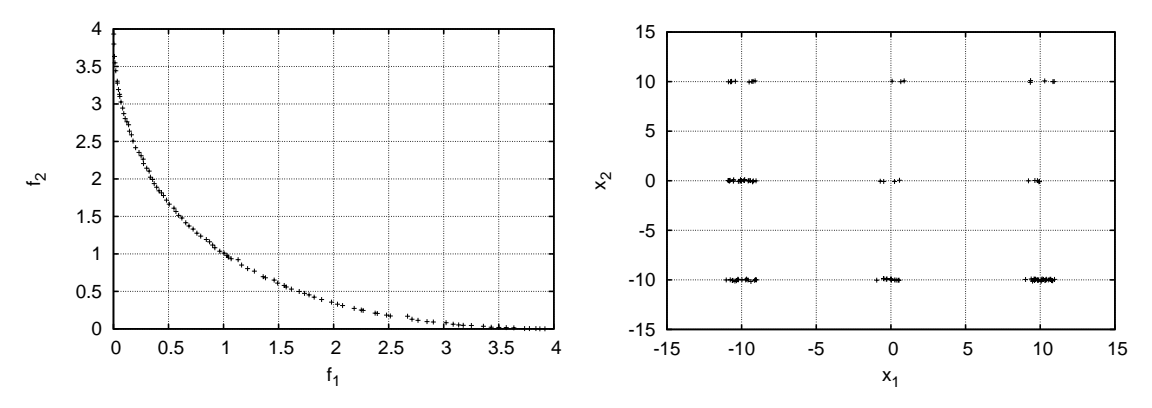

Bild 5: Typischer Lauf eines NSGA-II mit 100 Individuen nach 250 Generationen im Bereich  $\mathcal{X} =$ [-20, 20]<sup>2</sup>. Links: Gut abgedeckte Paretofront. Rechts: Unvollständig abgedeckte Paretomenge.

Angenommen, der Produktdesigner hätte den Zielvektor  $f(x^*) = (0.757702, 1.27587)^t$ mit zugehörigem Urbild  $x^* = (9.870459, -10.00175)'$  ausgewählt. Wir starten von unserem hybriden Verfahren zunächst den NSGA-II mit diesmal 100 Individuen (da wir mehrere äquivalente Urbilder erwarten) für maximal 300 Generationen und  $\theta = 0.5$ . Die nachfolgenden Grafiken in Abbildung 6 geben die Situation nach 100, 200 und schließlich 300 Generationen wieder.

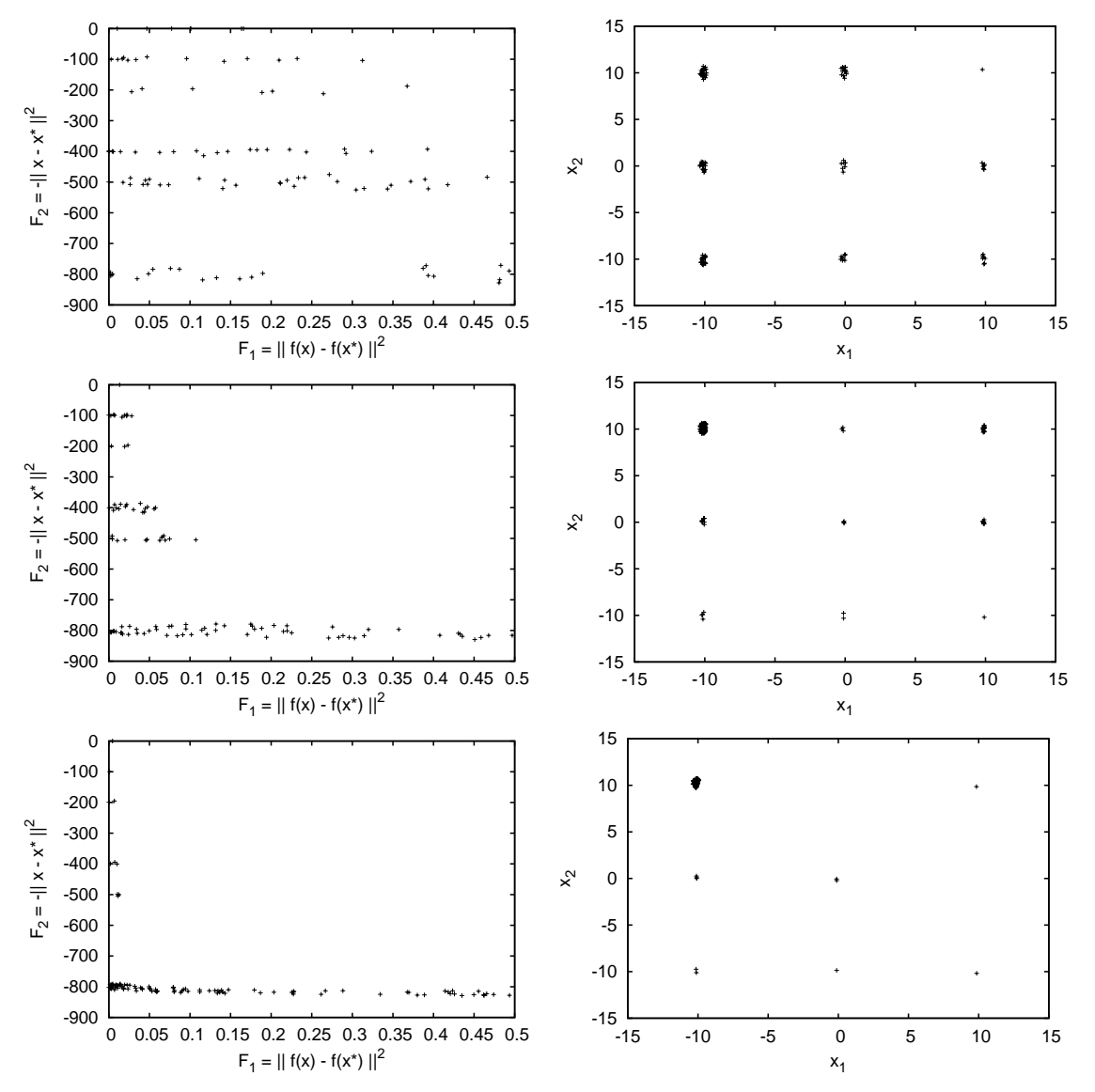

Bild 6: Typischer Lauf eines NSGA-II mit 100 Individuen nach 100 (oben), 200 (mitte) und 300 (unten) Generationen im Bereich  $\mathcal{X} = [-20, 20]^2$ . Linke Spalte: Paretofront-Approximationen des Hilfsproblems. Rechte Spalte: Zugehörige Urbilder.

Zunächst sind die Individuen noch weit von der Paretofront entfernt, aber es sind schon klare Tendenzen in Richtung äquivalenter Urbilder zu erkennen. Würde man nach 100 Generationen von den bezüglich  $F_1$  besten Individuen lokale Suchen starten, so würden die 8 weiteren äquivalenten Urbilder identifiziert werden. Je länger der NSGA-II jedoch läuft, umso mehr äquivalente Urbilder "gehen verloren", d.h., Individuen in diesen Bereichen werden von der Selektion verworfen. Das liegt zum einen an Drifteffekten und zum anderen an der Tatsache, dass bei genauer Approximation bzgl.  $F_1$  (im Idealfall gilt  $F_1 = 0$ ) Individuen mit kleineren  $F_2$ -Werten (also größerer Entfernung zu  $x^*$ ) solche mit geringerer Entfernung zu  $x^*$  dominieren. Dies ist ein methodisches Problem, das sich vermutlich durch den Einsatz eines  $\epsilon$ -optimalen Archivs [13] lösen lassen könnte.

### 4 Zusammenfassung

Wir haben ein evolutionäres Verfahren vorgestellt, das das Auffinden äquivalenter Urbilder von Pareto-optimalen Zielvektoren eines mehrkriteriellen Problems mit Hilfe eines restringierten, bikriteriellen Hilfsproblems angeht. Es konnte exemplarisch gezeigt werden, dass der Ansatz bei Existenz genau eines weiteren äquivalenten Urbildes gut und effizient funktioniert. Sollen aber simultan mehrere äquivalente Urbilder gefunden werden, dann zeigen sich methodische Schwächen, die uns allerdings durch die Verwendung eines  $\epsilon$ -optimalen Archivs heilbar erscheinen. Nichtsdestoweniger haben wir hier nicht mehr als ein "proof-of-principle" vorstellen können. Es gilt noch abzuklären, was bei höherdimensionalen Suchräumen und/oder Zielräumen passiert. Die simultane Detektion von mehreren äquivalenten Urbildern dürfte jedenfalls noch einige Modifikationen erfordern, um diesen Ansatz praxistauglich zu machen.

### Literatur

- [1] Preuss, M.; Naujoks, B.; Rudolph, G.: Pareto Set and EMOA Behavior for Simple Multimodal Multiobjective Functions. In: *Parallel Problem Solving from Nature (PPSN IX)* (Runarsson, T.; et al., Hg.), S. 513–522. Berlin: Springer. 2006.
- [2] Rudolph, G.; Naujoks, B.; Preuss, M.: Capabilities of EMOA to Detect and Preserve Equivalent Pareto Subsets. In: *Proceedings of the 4th International Conference on Evolutionary Multi-Criterion Optimization (EMO 2007)* (Obayashi, S.; et al., Hg.), S. 36–50. Berlin: Springer. 2007.
- [3] Dickhöfer, T.: *Entwicklung und Vergleich von evolutionären Algorithmen zur Approximation äquivalenter Urbilder von Pareto-optimalen Zielvektoren*. Diplomarbeit, Technische Universität Dortmund, Fakultät für Informatik. 2007.
- [4] Ge, R. P.; Qin, Y. F.: A class of filled functions for finding global minimizers of several variables. *Journal of Optimization Theory and Applications* 54 (1987) 2, S. 241–252.
- [5] Levy, A. V.; Montalvo, A.: The Tunneling Algorithm for the Global Minimization of Functions. *SIAM Journal on Scientific and Statistical Computing* 6 (1985) 1, S. 15–29.
- [6] Knowles, J.; Watson, R.; Corne, D.: Reducing local optima in single-objective problems by multi-objectivization. In: *Proceedings of the First International Conference on Evolutionary Multi-Criterion Optimization (EMO 2001)*, S. 269–283. Berlin: Springer. 2001.
- [7] Jensen, M.: Helper-objectives: Using multi-objective evolutionary algorithms for single-objective optimisation. *Journal of Mathematical Modelling and Algorithms* 3 (2004) 4, S. 323–347.
- [8] Neumann, F.; Wegener, I.: Minimum spanning trees made easier via multi-objective optimization. *Natural Computing* 5 (2006) 3, S. 305–319.
- [9] Brockhoff, D.; Friedrich, T.; Hebbinghaus, N.; Klein, C.; Neumann, F.; Zitzler, E.: Do additional objectives make a problem harder? In: *Proceedings of the 9th Annual Conference on Genetic and Evolutionary Computation (GECCO 2007)*, S. 765–772. New York: ACM Press. 2007.
- [10] Handl, J.; Lovell, S.; Knowles, J.: Multiobjectivization by Decomposition of Scalar Cost Functions. In: *Parallel Problem Solving from Nature (PPSN X)* (Rudolph, G.; et al., Hg.), S. 31–40. Berlin: Springer. 2008.
- [11] Preuss, M.; Rudolph, G.; Tumakaka, F.: Solving Multimodal Problems via Multiobjective Techniques with Application to Phase Equilibrium Detection. In: *Proceedings of the 2007 IEEE International Congress on Evolutionary Computation (CEC2007)* (Tan, K.; et al., Hg.), S. 2703–2710. Piscataway (NJ): IEEE Press. 2007.
- [12] Huang, V. L.; Qin, A. K.; Deb, K.; Zitzler, E.; Suganthan, P. N.; Liang, J. J.; Preuss, M.; Huband, S.: Problem Definitions for Performance Assessment of Multiobjective Optimization Algorithms. Techn. Ber., Nanyang Technological University, Singapore. URL CEC-07-TR-emoa-performance.pdf. 2007.
- [13] Schütze, O.; Laumanns, M.; Tantar, E.; Coello Coello, C.; Talbi, E.-G.: Convergence of stochastic search algorithms to gap-free Pareto front approximations. In: *Proceedings of the 9th Annual Conference on Genetic and Evolutionary Computation (GECCO 2007)*, S. 892–901. New York: ACM Press. 2007.